# Pemrograman Web Berbasis Framework

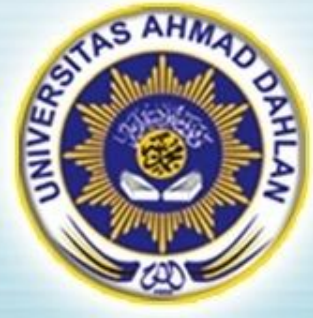

### Pertemuan 11 : Konversi Data

Hasanuddin, S.T., M.Cs. Prodi Teknik Informatika UAD hasan@uad.ac.id

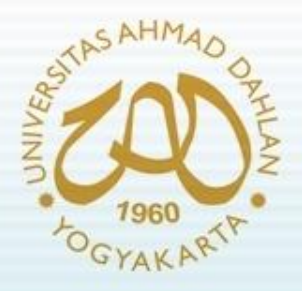

### Pokok Bahasan

- Pendahuluan
- Konversi Data ke Dokumen PDF
- Konversi Data ke Dokumen XLS

#### TIK :

Setelah mengikuti kuliah ini mahasiswa dapat mengetahui dan memahami konversi data ke dokumen PDF dan XLS pada Web Framework

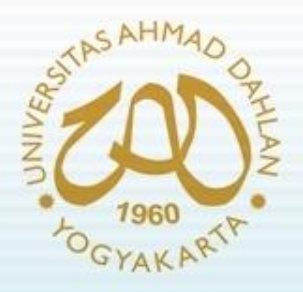

## Pendahuluan

- Dokumen dalam website tidak hanya ditampilkan dalam halaman web namun dapat dilakukan ekspor (konversi) ke dokumen terpisah seperti dokumen PDF dan XLS.
- Untuk melakukan ekspor dokumen tersebut diperlukan library/plug-in pihak ketiga.
- Untuk memilih library/plug-in pihak ketiga tersebut diperlukan beberapa pertimbangan :
	- Kelengkapan fitur
	- Kemudahan instalasi
	- Kemudahan pengembangan

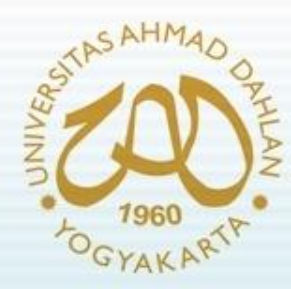

# Konversi Data ke PDF

- Library PDF yang dapat digunakan untuk Framework CodeIgniter :
	- FPDF
	- R&OS
	- dompdf

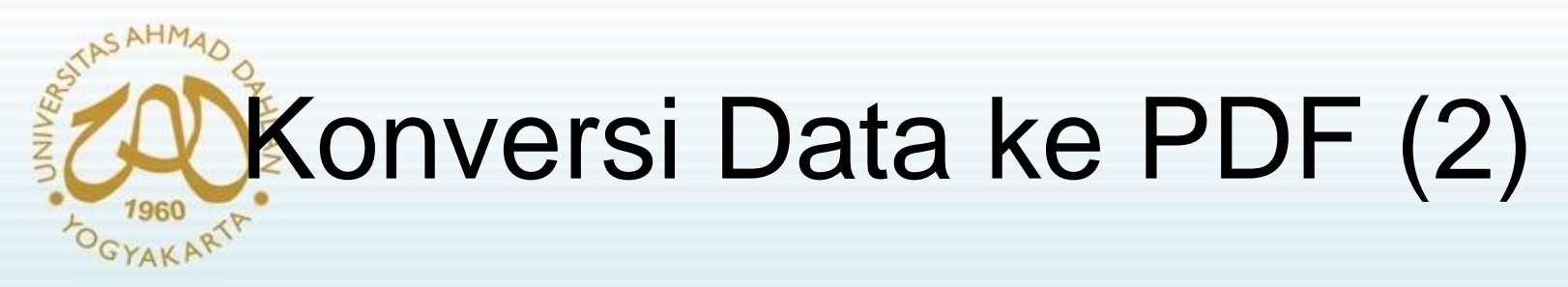

#### **Penggunaan library FPDF**

- Alamat download :<http://www.fpdf.org/en/download.php>
- Versi terakhir : **v1.6** (2008-08-03)
- Contoh penggunaan Library FPDF

```
<?php
require('fpdf.php');
$pdf=new FPDF();
$pdf->AddPage();
$pdf->SetFont('Arial','B',16);
$pdf->Cell(40,10,'Hello World!');
$pdf->Output();
?>
```
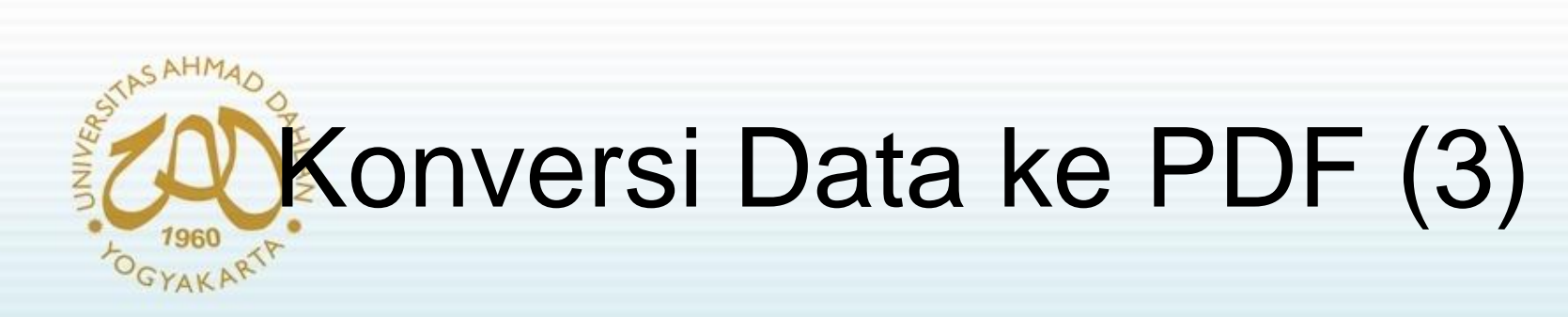

• Hasil output:

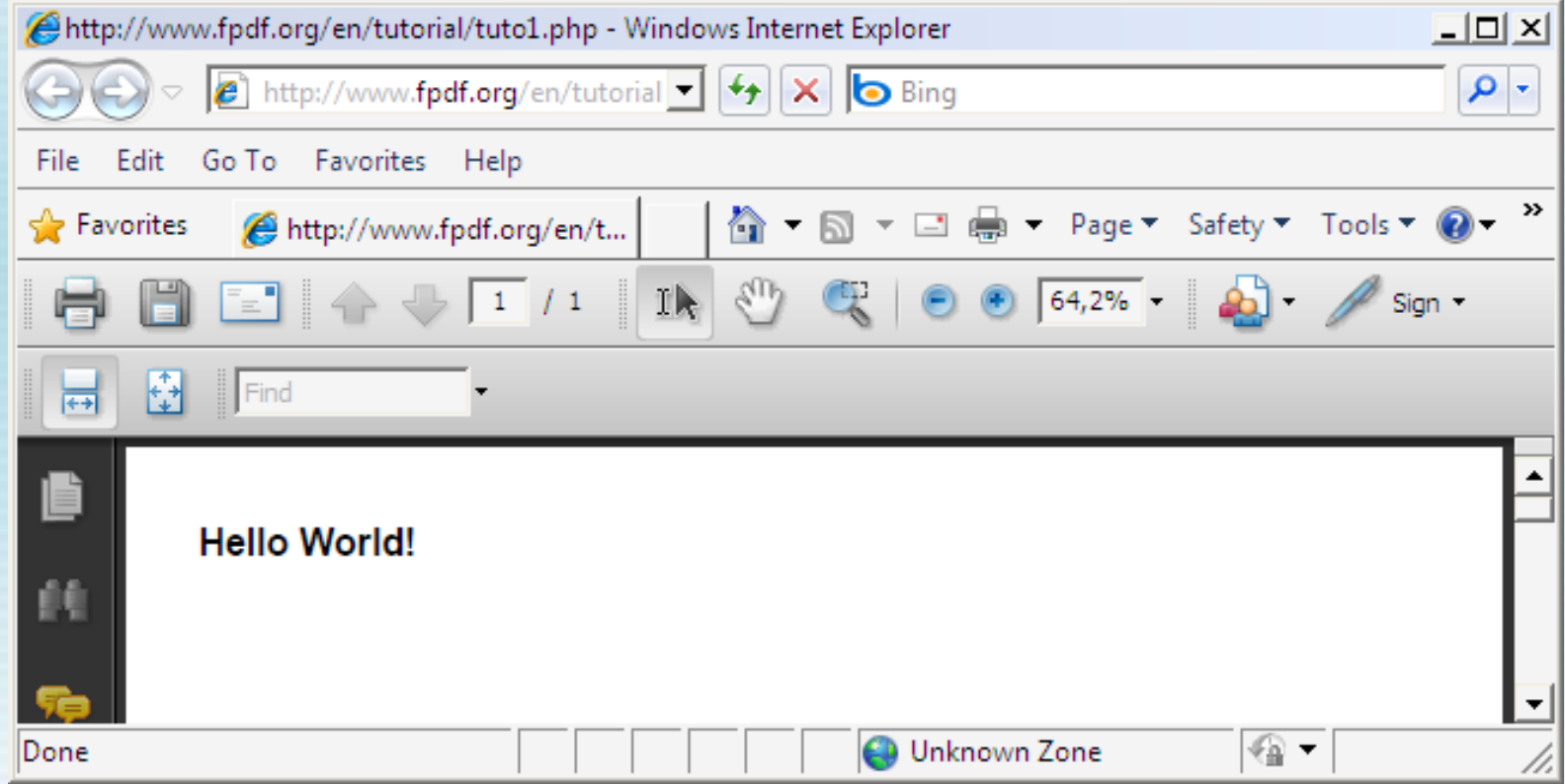

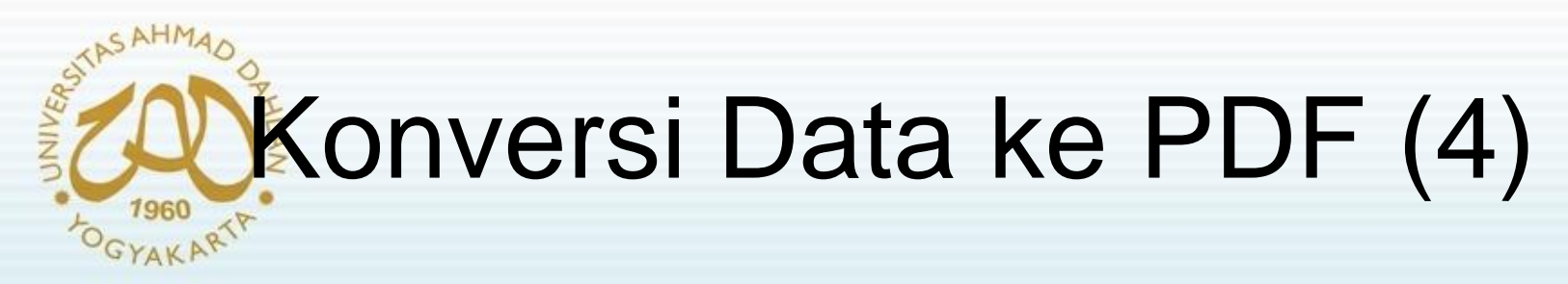

#### **Penggunaan library R&OS**

- Alamat download :<http://www.ros.co.nz/pdf/>
- Versi terakhir : v0.09e (20-03-2003)

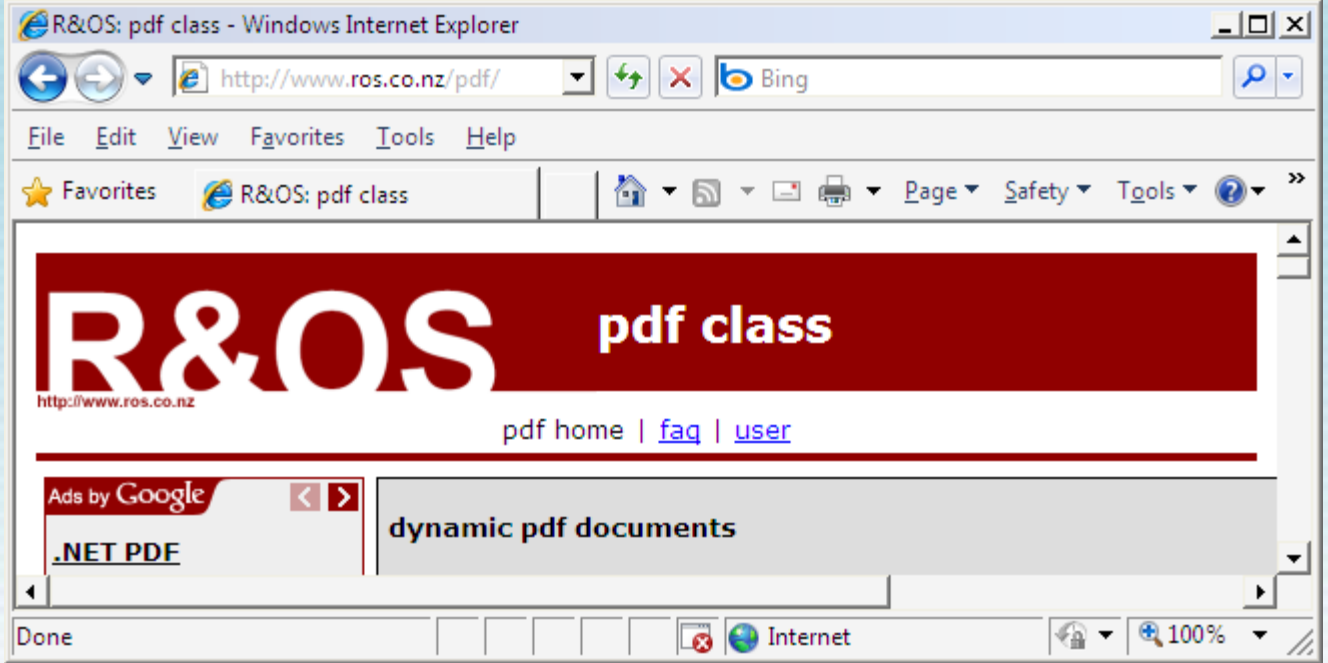

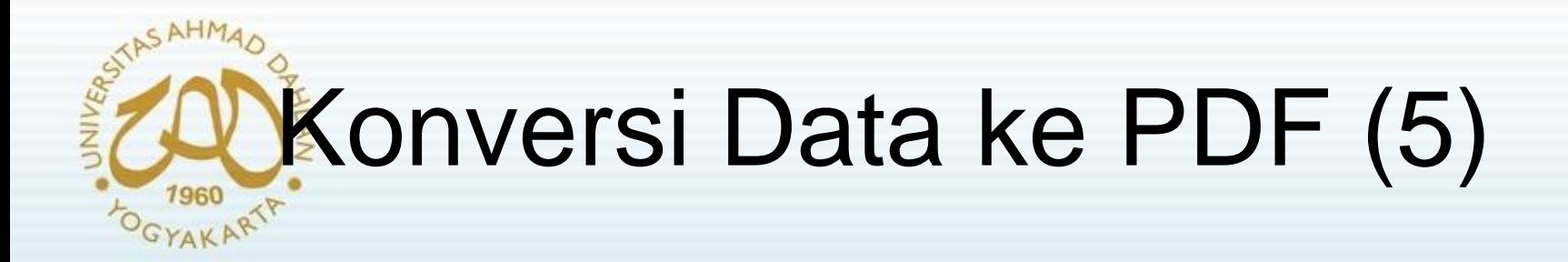

Contoh penggunaan Library R&OS :

```
function hello_world()
```

```
{
$this->load->library('cezpdf');
$this->cezpdf->ezText('Hello World', 12, array('justification' => 'center'));
$this->cezpdf->ezSetDy(-10);
$content = 'The quick, brown fox jumps over a lazy dog. DJs flock by 
when MTV ax quiz prog.
Junk MTV quiz graced by fox whelps. Bawds jog, flick quartz, vex 
nymphs.';
$this->cezpdf->ezText($content, 10);
```

```
$this->cezpdf->ezStream();
```
**}** 

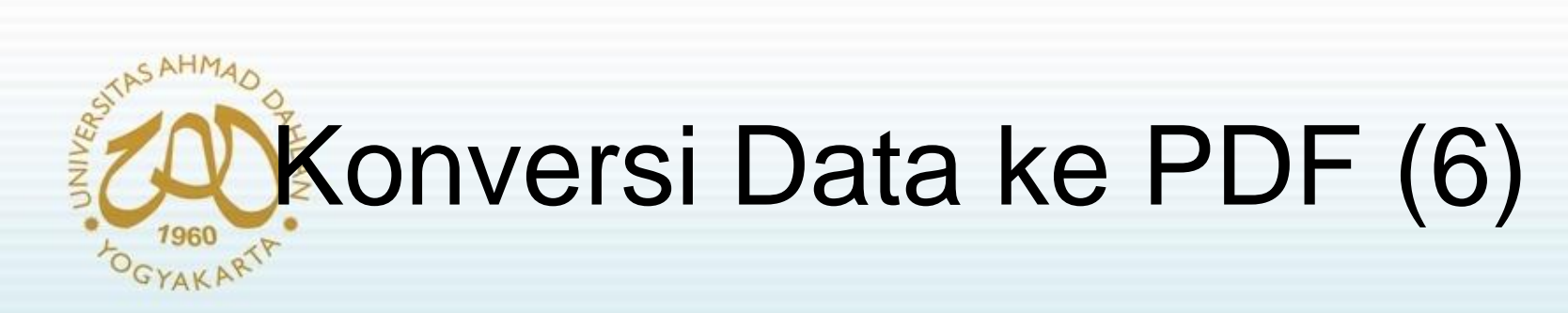

• Hasil output :

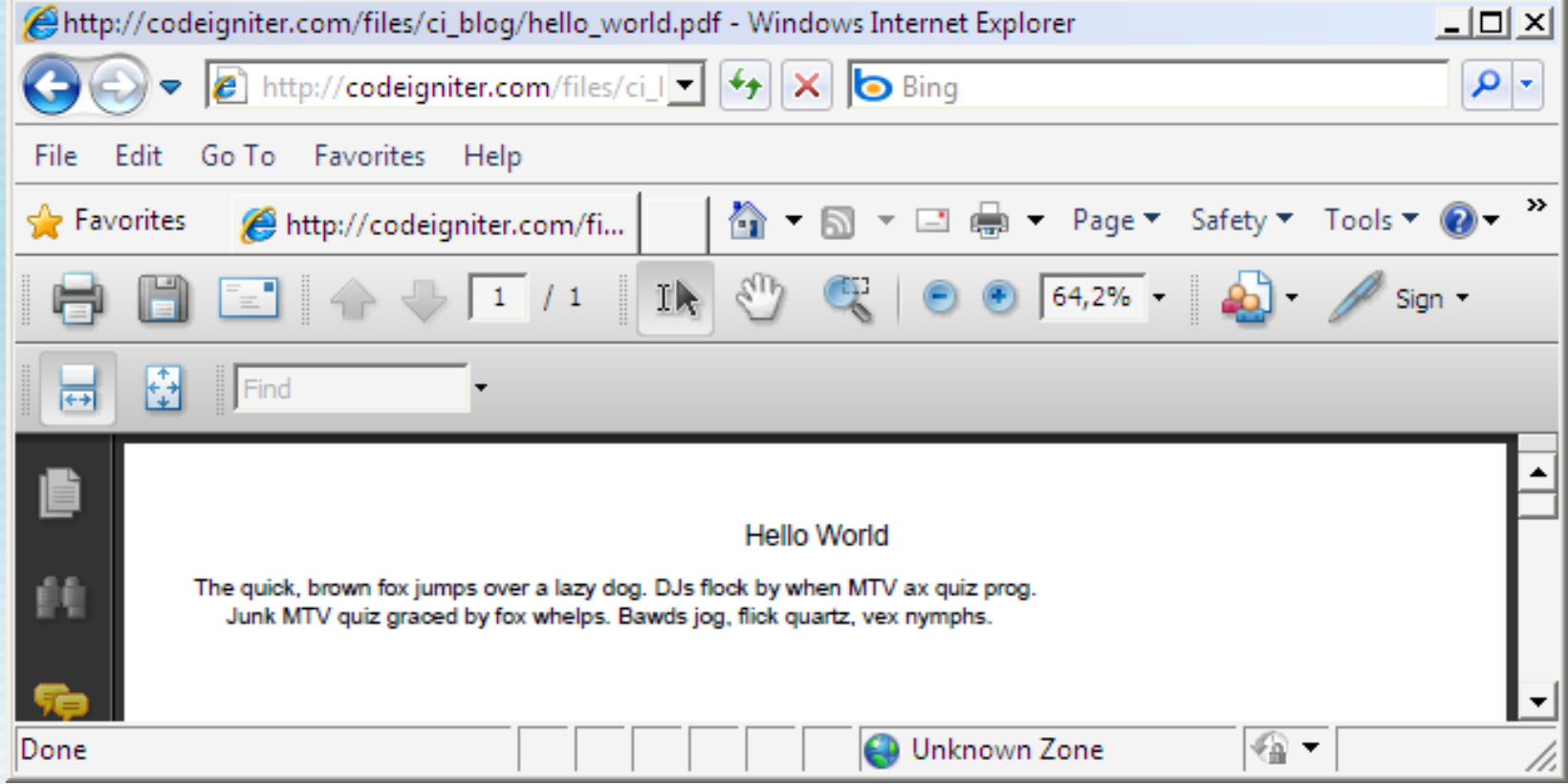

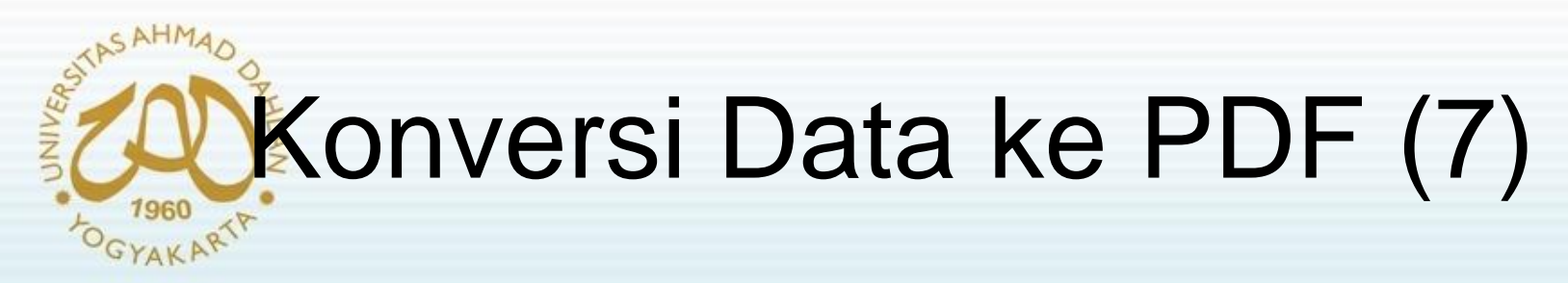

#### **Penggunaan library dompdf**

- Alamat download : <http://code.google.com/p/dompdf/>
- Versi terakhir : v0.5.1 (April 2009)

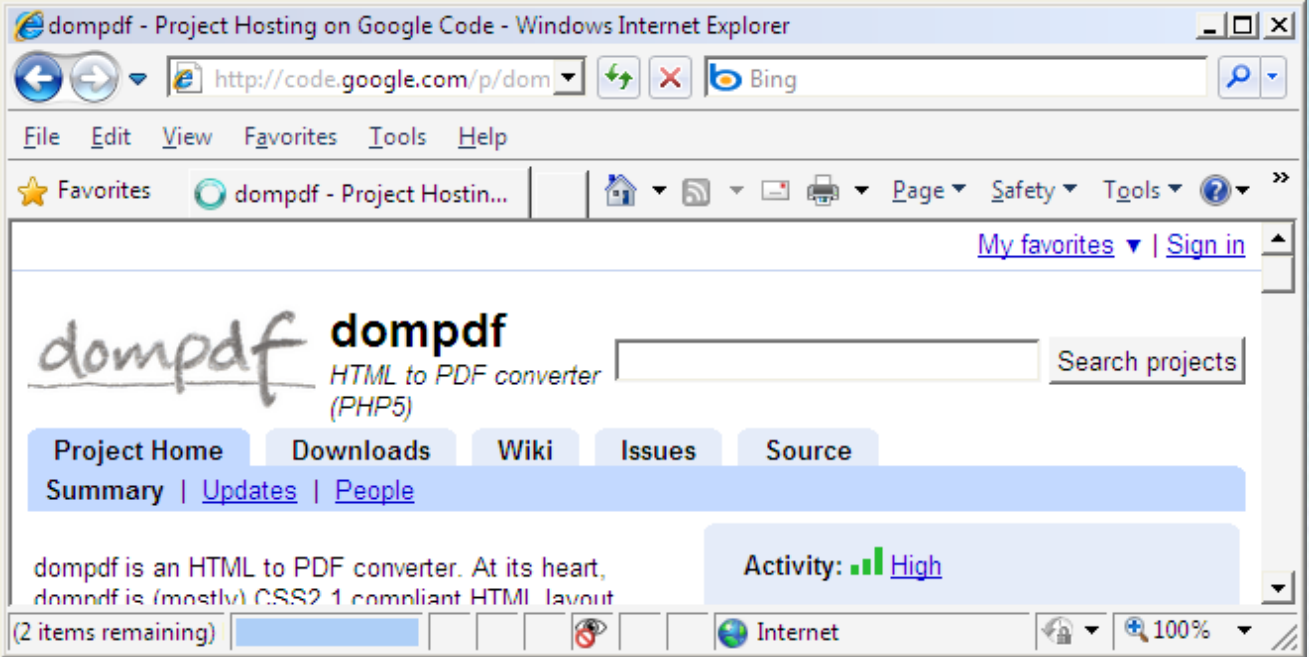

# Konversi Data ke PDF (8)

• Contoh penggunaan library dompdf:

```
<?php
function pdf_create($html, $filename, $stream=TRUE) {
  require_once("dompdf/dompdf_config.inc.php");
  spl_autoload_register('DOMPDF_autoload');
  $dompdf = new DOMPDF();
  $dompdf->load_html($html);
  $dompdf->render();
  if ($stream) {
    $dompdf->stream($filename.".pdf");
  } else {
    $CI =& get_instance();
    $CI->load->helper('file');
    write_file("./invoices_temp/invoice_$filename.pdf", $dompdf-
>output());
  }
}
?>
```
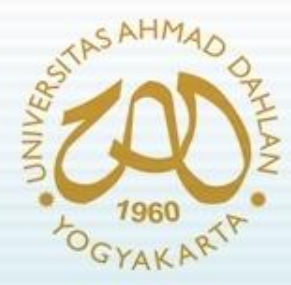

**}**

**?>**

# Konversi Data ke XLS

• Contoh penerapan dalam Controller :

```
<?php
Class Con_excel extends Controller {
        function Con_excel(){
                 parent::Controller();
                 $this->load->helper('excel');
        }
        function index(){
                 $this->load->model('mod_excel','',TRUE);
                 $data= $this->mod_excel->ambil_data();
                 to_excel($data,'testing', 'lihat1');
        }
```
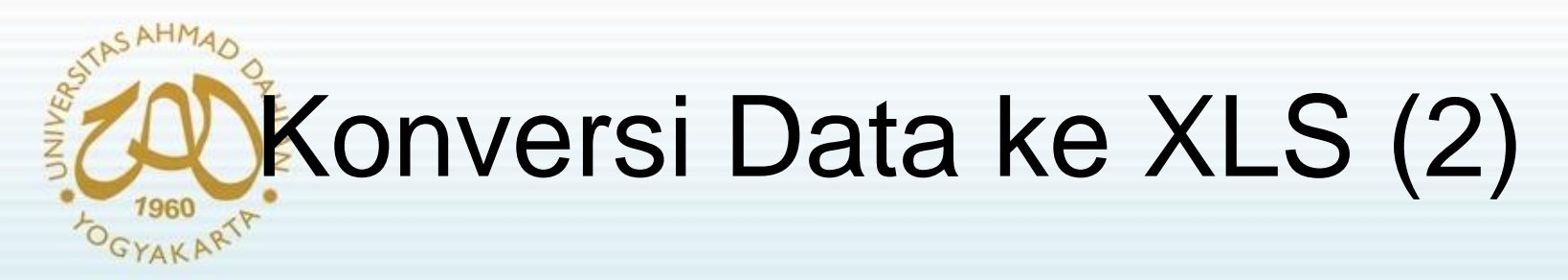

• Contoh penerapan dalam model :

```
<?php
Class Mod_excel extends Model {
        function Mod_excel(){
                parent::Model();
        }
function ambil_data() {
$data_siswa = $this->db->query("SELECT * FROM tbl_testing");
return $data_siswa;
        }
}
?>
```
# Konversi Data ke XLS (3)

• Contoh penerapan dalam helper:

**....**

```
function to_excel($query, $title, $filename='exceloutput'){
$file_type = "vnd.ms-excel";
$file_ending = "csv";
header("Content-Type: application/$file_type");
header("Content-Disposition: attachment; 
filename=$filename.$file_ending");
header("Pragma: no-cache");
header("Expires: 0");
echo("$title\n");
$fields = $query->list_fields();
$headers = '';
foreach ($fields as $field) {
$headers .= $field .",";
}
```
## Konversi Data ke XLS (4) GYAKART

• Contoh penerapan dalam helper (lanjutan):

```
echo $headers."\n";
foreach ($query->result() as $row) {
$data = "";
foreach($row as $value) { 
if ((!isset($value)) OR ($value == "")) {
$value = ",";
} else {
           $value = str_replace('"', '""', $value);
           $value = "'".trim($value) . ",";
            }
$data .= trim($value);
}
$data= str_replace(","."$", "", $data);
$data= preg_replace("/\r\n|\n\r|\n|\r/", " ", $data);
$data= trim($data);
print "$data\n";
}
```
**}**

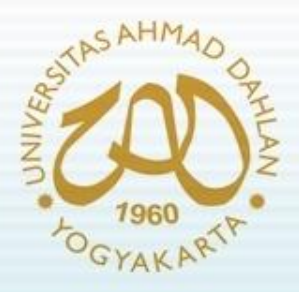

Referensi :

- Wardana, *Menjadi Master PHP dengan Framework CodeIgniter*, Elexmedia Komputindo, Jakarta, 2010.
- *[http://codeigniter](http://codeigniter.com/wiki)[.com/wiki](http://codeigniter.com/wiki)*